# YouTube auf Swisscom-TV schauen Android

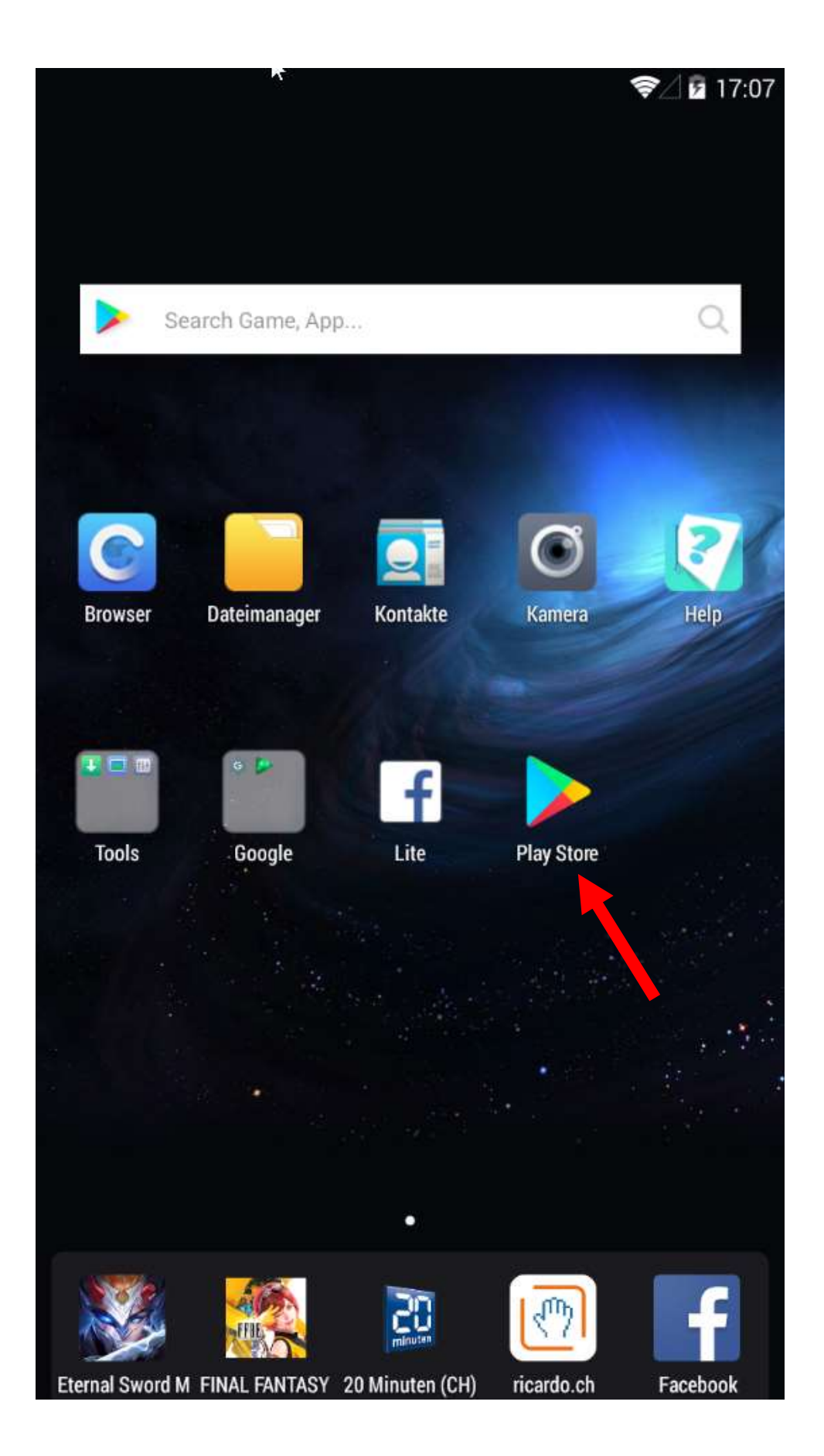

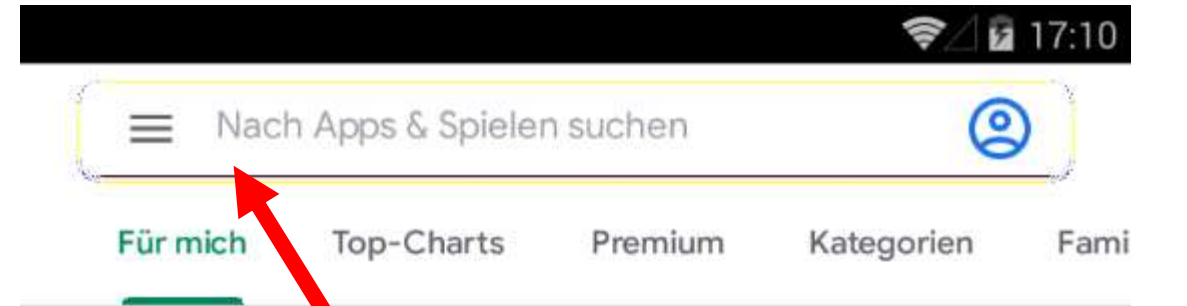

### **Neue Spiele & Updates**

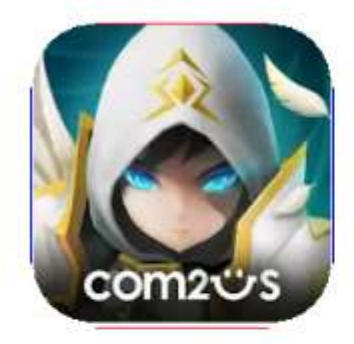

Summoners War: Sky Arena  $4,3*$ 

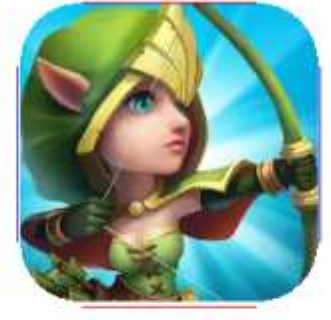

Castle Clash: Gilde Royale  $4,2*$ 

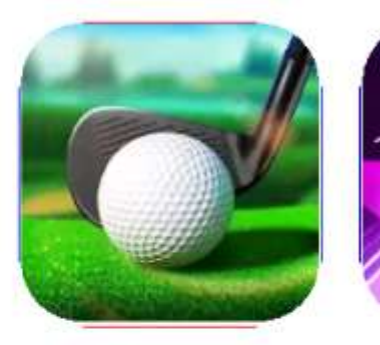

 $\rightarrow$ 

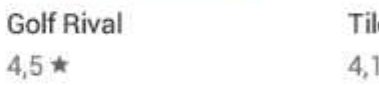

## Vorschläge für mich

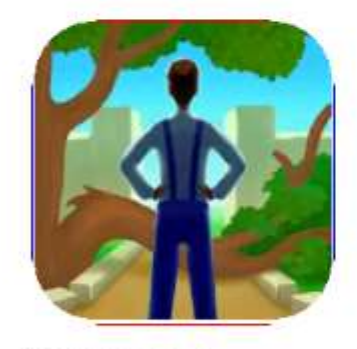

Gardenscapes  $4,2*$ 

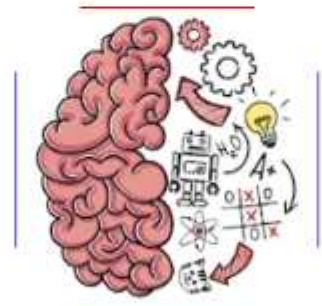

Brain Test: Knifflige Rätsel  $4.6*$ 

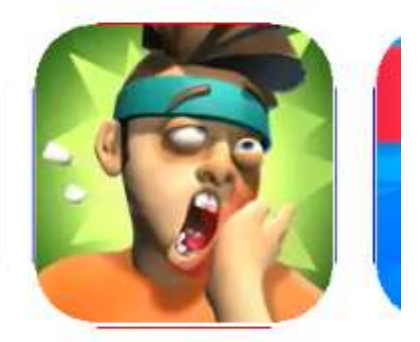

Slap Kings NE  $4,2*$  $4,2$ 

 $\rightarrow$ 

# Arcade-Spiele

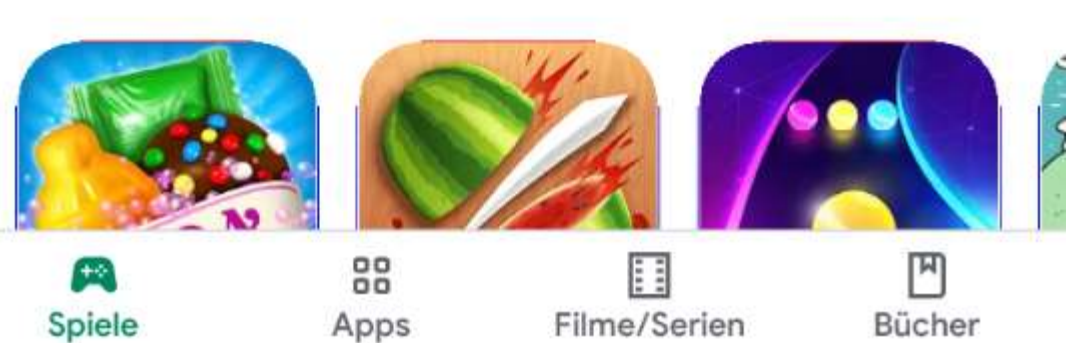

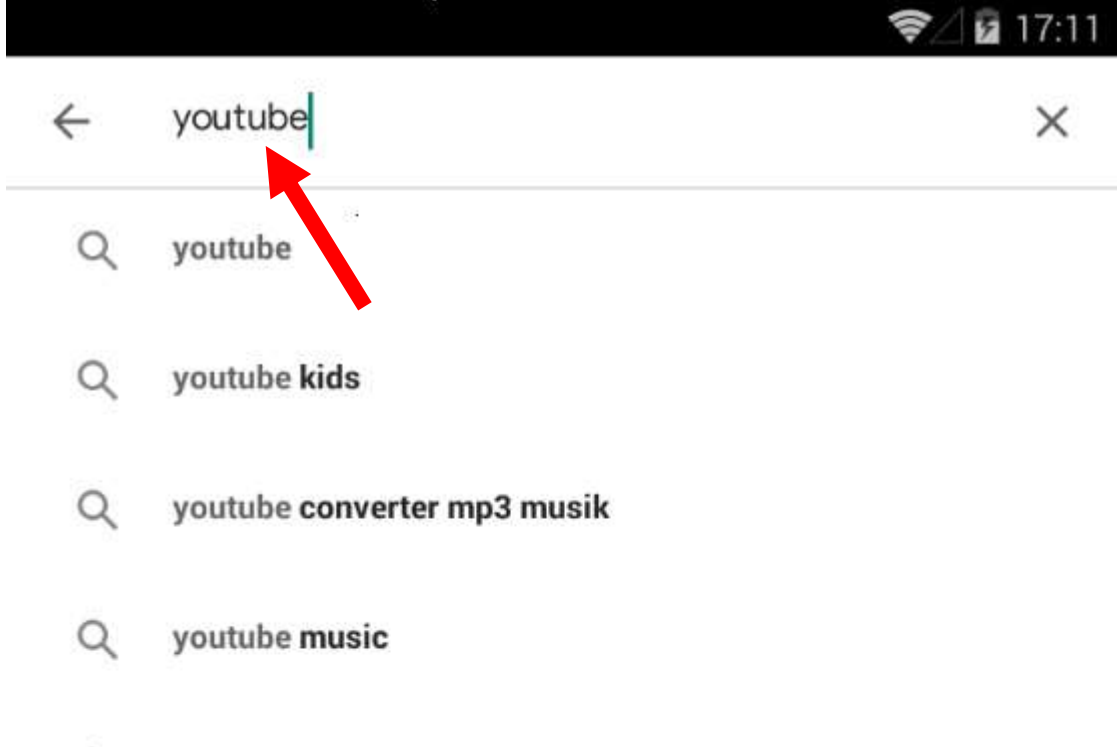

youtube videos runterladen  $\alpha$ 

#### 2 17:11 ⊜

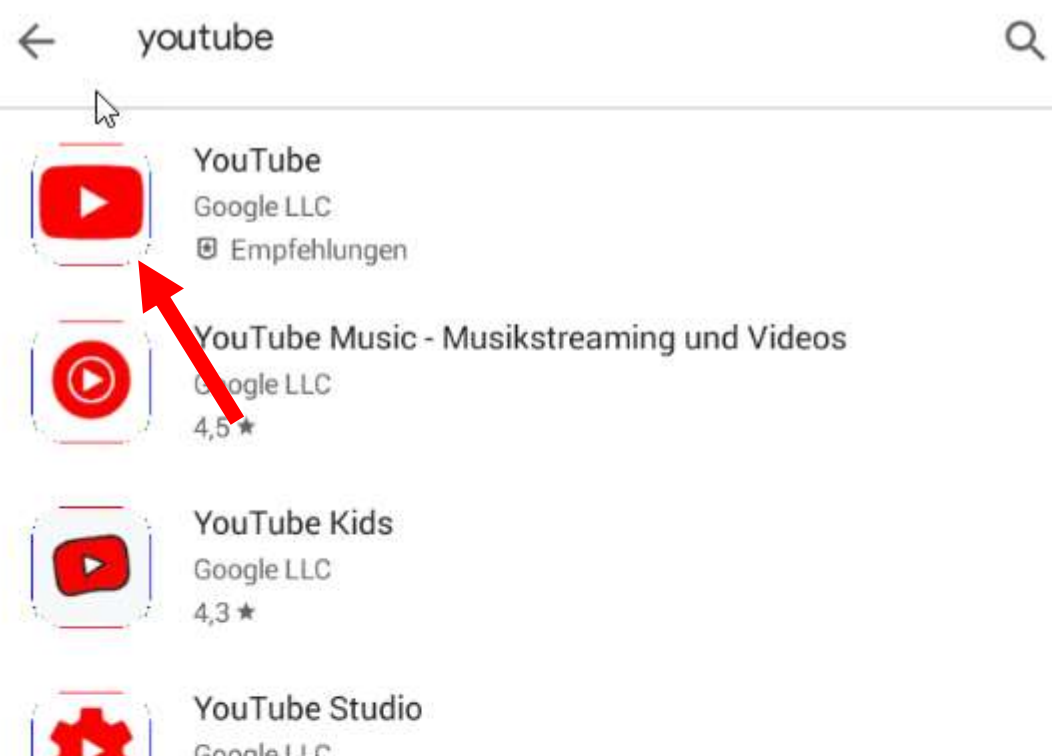

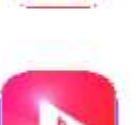

Google LLC  $4.4*$ 

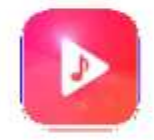

Stream: Musik Player Gratis MWM - Free music and audio apps for Android  $4.6*$ 

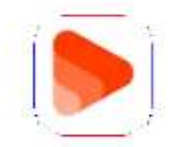

Handsfree Player - Musik und Videos Kostenlos GameSoft Interactive  $4.1*$ 

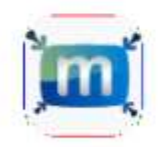

Minimizer for YouTube - Background Music Vlasis Alexopoulos 4.1 ★

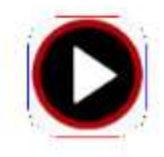

Video Tube DroidBrowser  $3,8*$ 

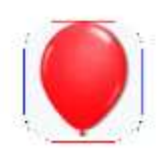

Play Lite PANAGOLA  $4.1*$ 

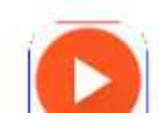

Kostenloser Musik-Downloader; YouTube spieler Best Free Music Player Apps

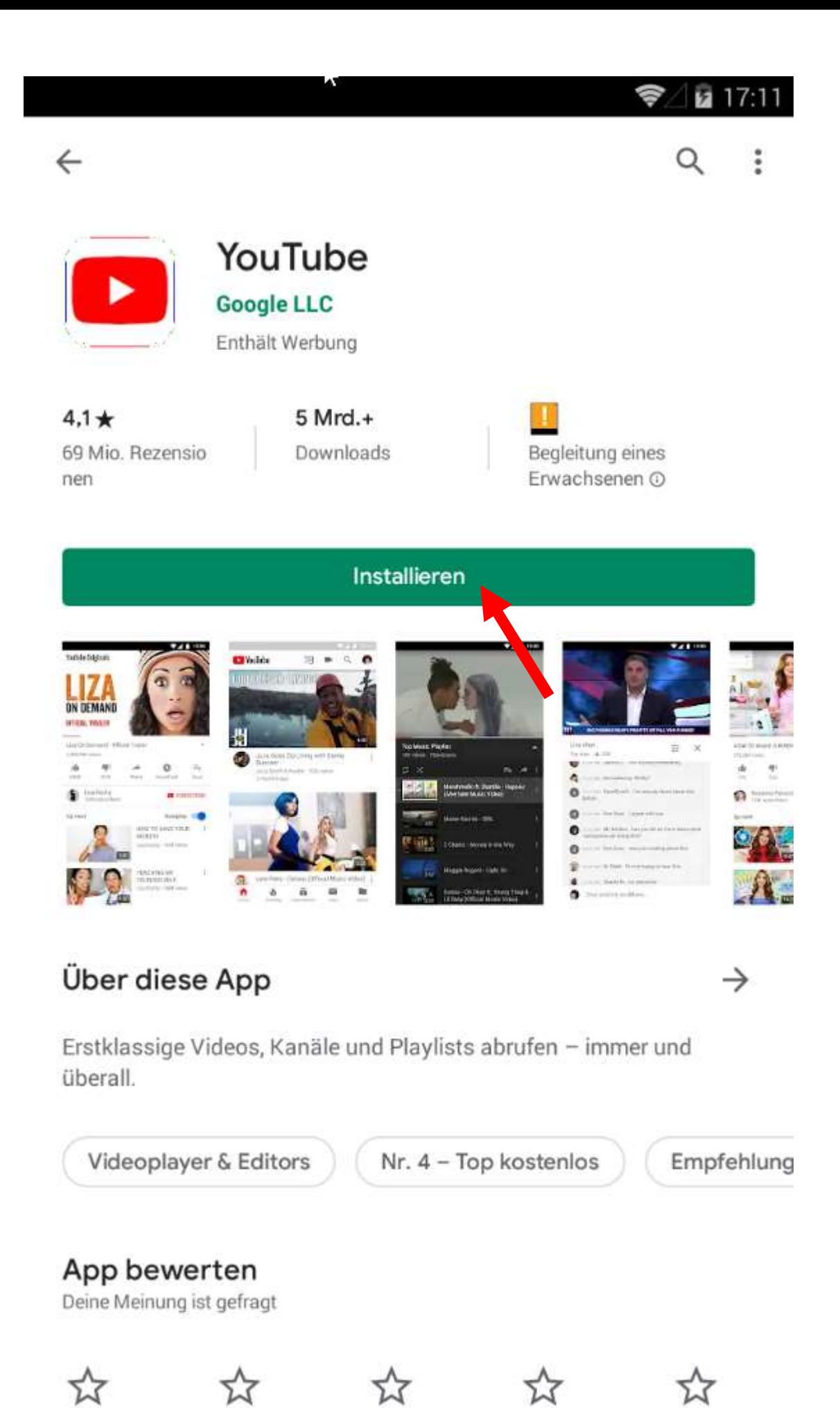

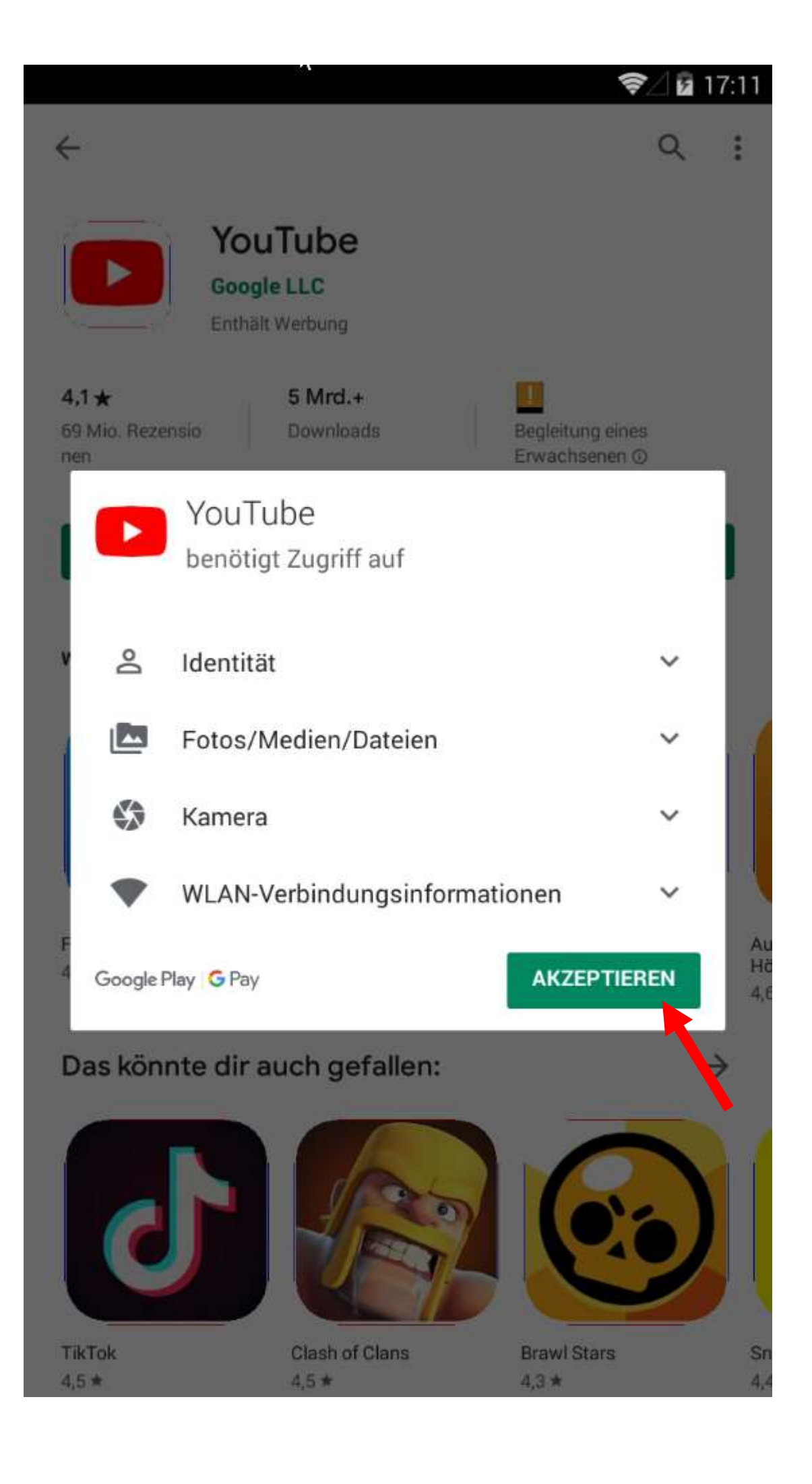

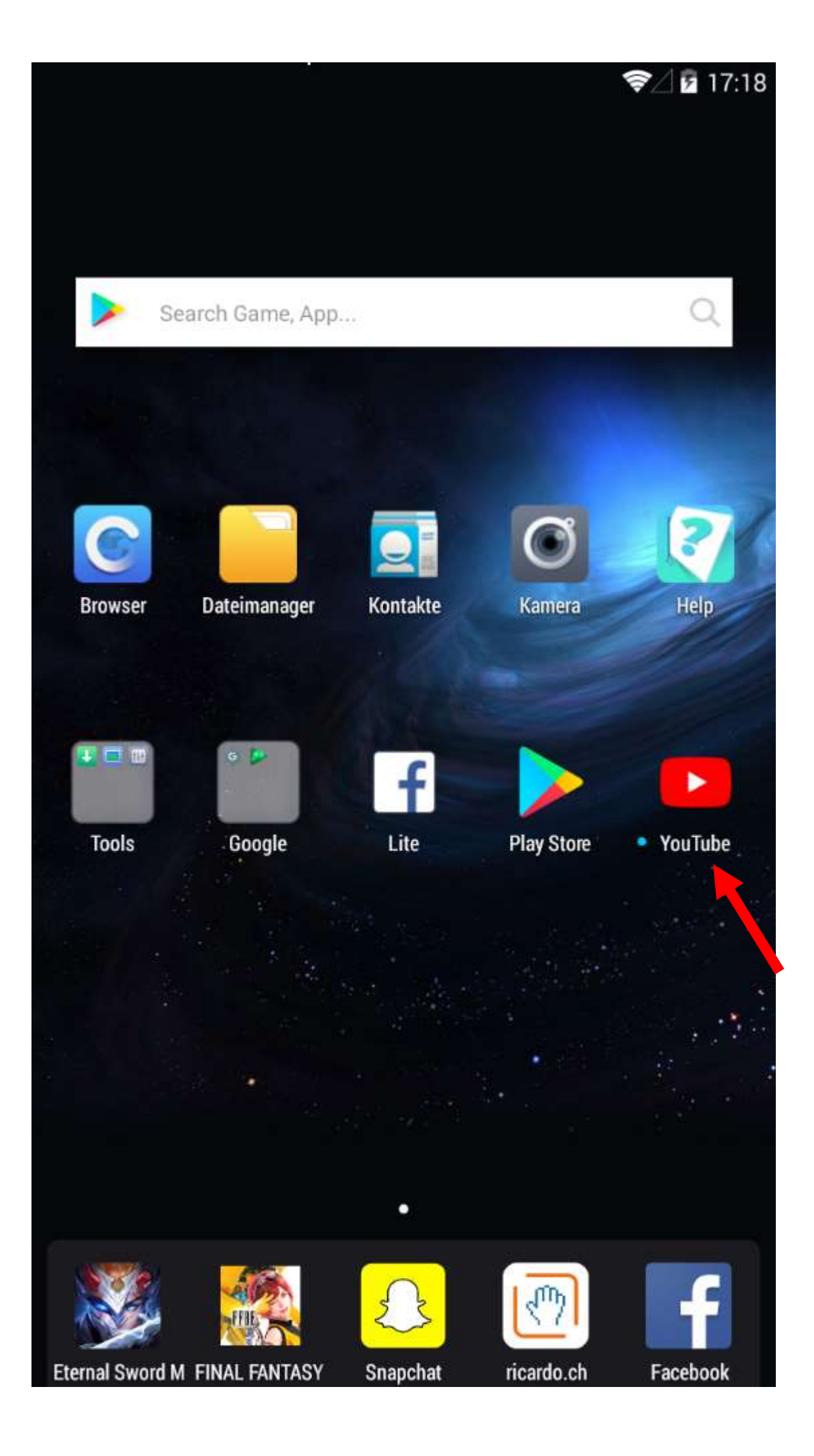

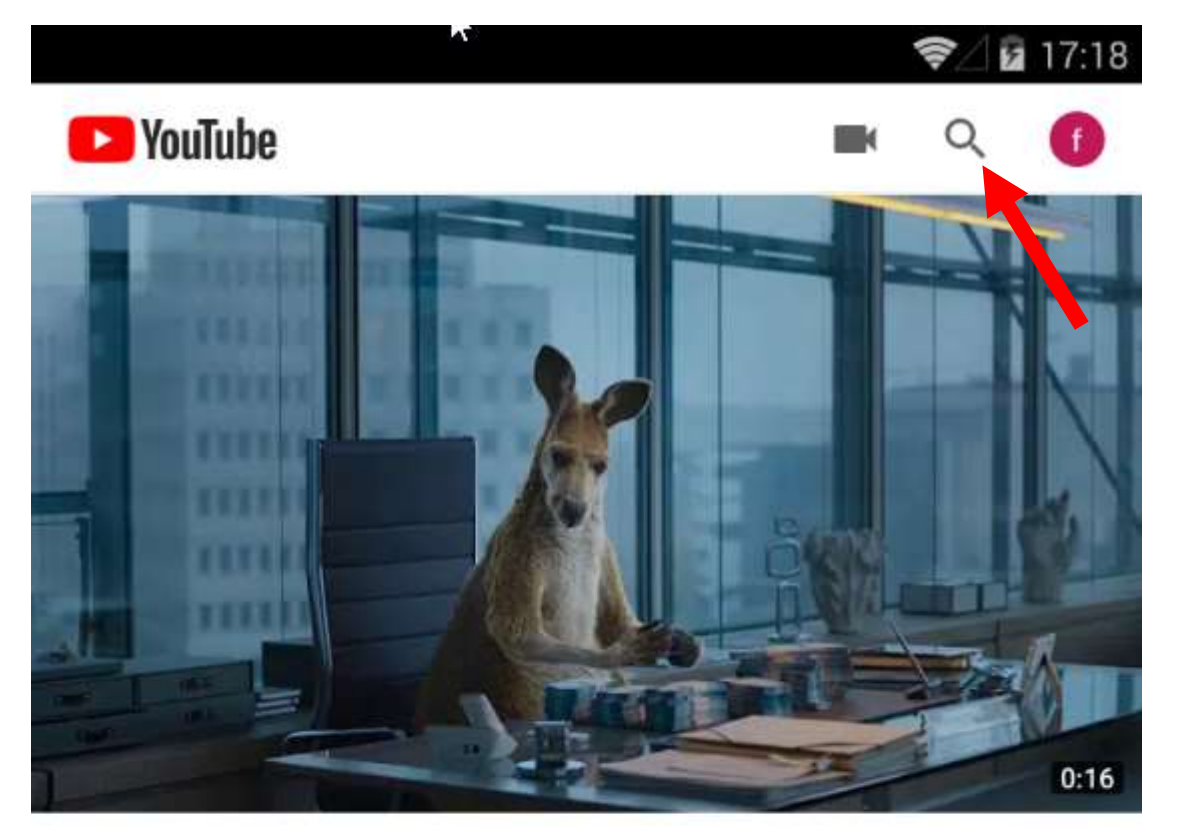

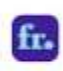

Einfach besser vorsorgen. Lass nicht jeden an deine Vorsorge. Werbung frankly.

Profitieren

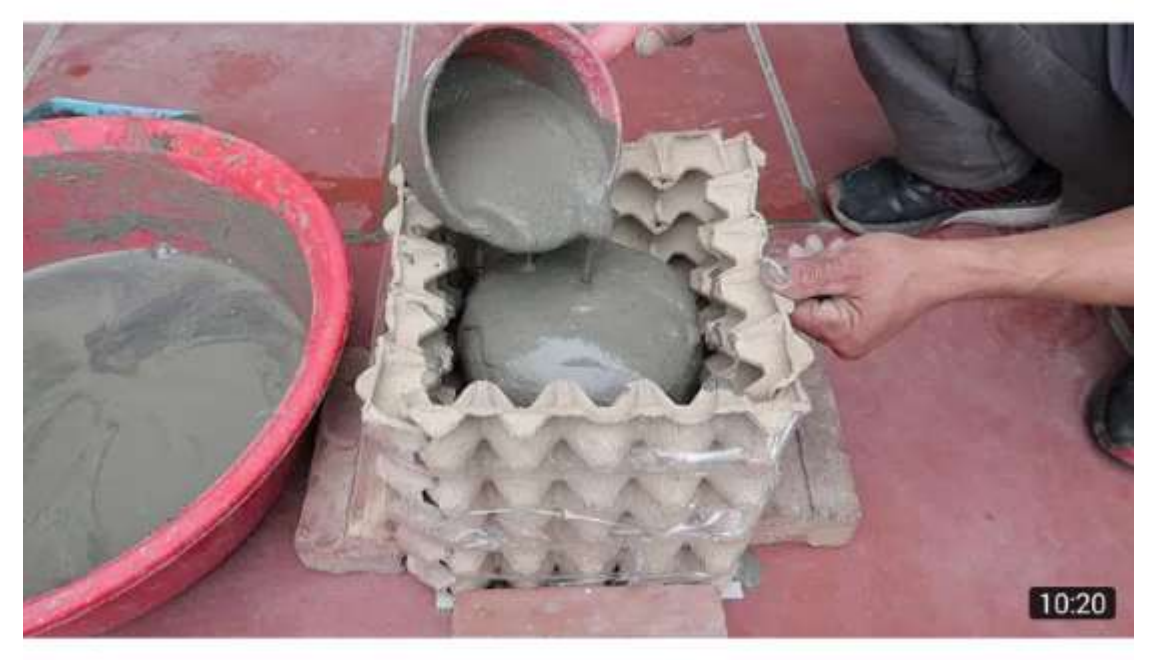

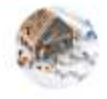

Amazing Ideas From Cement And Egg Tray - Simple Way To Have Beautiful And Unique Pots At Home

Construction - Products Cement · 35 Mio. Aufrufe · vor 2 Monaten

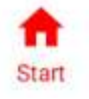

Entdecken

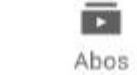

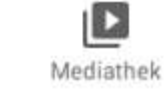

 $\ddot{\cdot}$ 

i

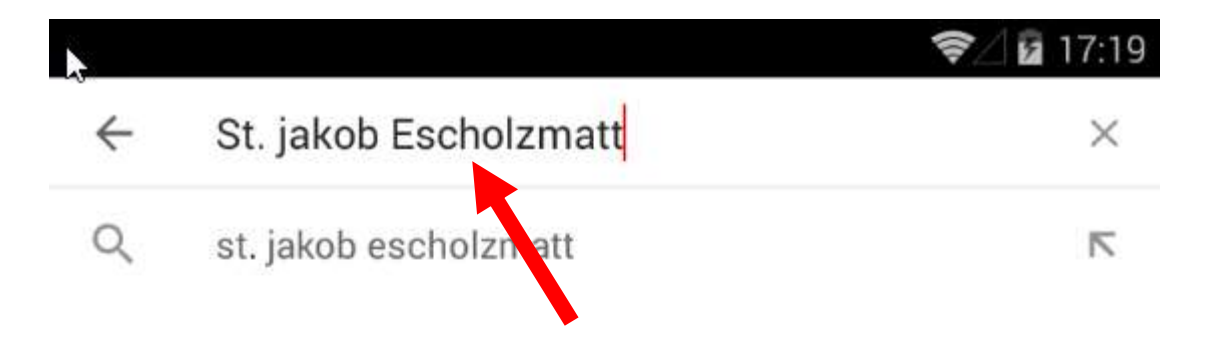

# st. jakob escholzmatt

#### 2 17:19

 $\times$ 

표

÷

÷

÷

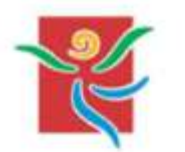

 $\leftarrow$ 

Livestream Kirche St. Jakob Escholzmatt : 100 Abonnenten · 4 Videos

**ABONNIEREN** 

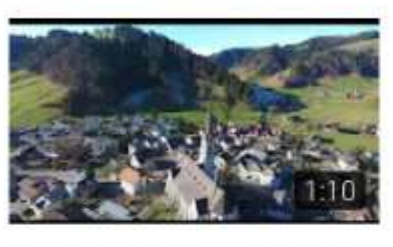

Escholzmatt St. Jakob Markus Duss vor 3 Jahren · 299 Aufrufe

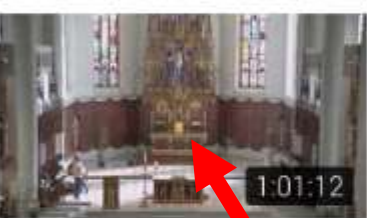

Liveaufnahme des Gottesdienstes Sonntag, 19. April 2020, 10.30 Uhr Livestream Kirche St. Jakob Escholzmatt vor 5 Stunden gestreamt · 441 Aufrufe

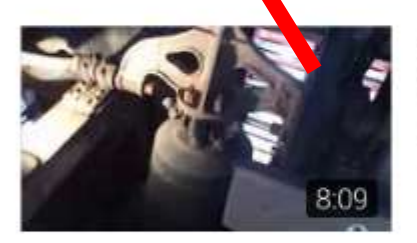

ESCHOLZMATT (CH - LU): Kath. Kirche ÷ St. Jakob d. Ä.: Plenum Auferstehungsglocke vor 7 Jahren · 1640 Aufrufe

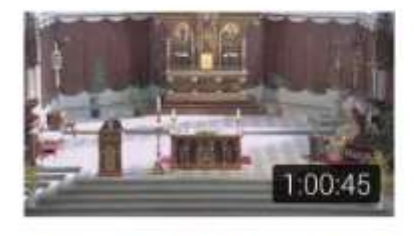

Liveaufnahme des Gottesdienstes Ostersonntag, 12. April 2020, 10.30 Uhr Livestream Kirche St. Jakob Escholzmatt vor 1 Woche gestreamt · 908 Aufrufe

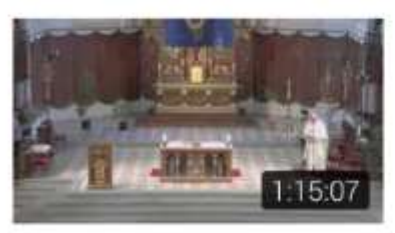

Liveaufnahme des Gottesdienstes Hoher : Donnerstag, 9. April 2020, 18.00 Uhr Livestream Kirche St. Jakob Escholzmatt vor 1 Woche · 343 Aufrufe

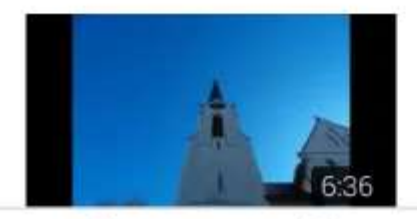

Kirchenpräsentation der Kath. Kirche St. : Jakobus d.A. in Escholzmatt

Dreifaltigkeitsglocke vor 1 Jahr · 378 Aufrufe

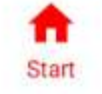

Γ. Entdecken

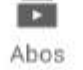

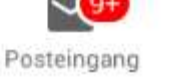

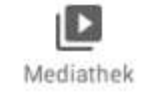

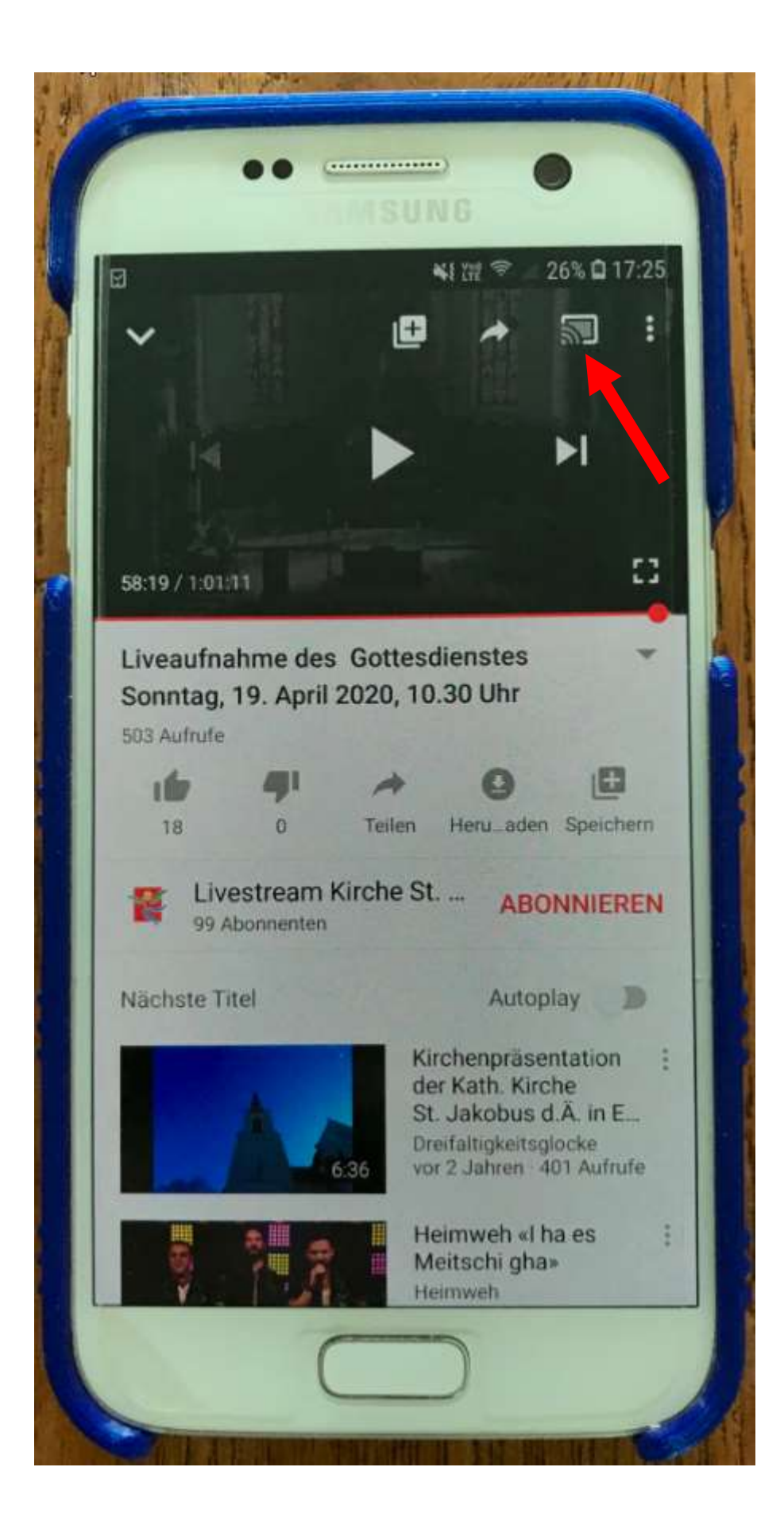

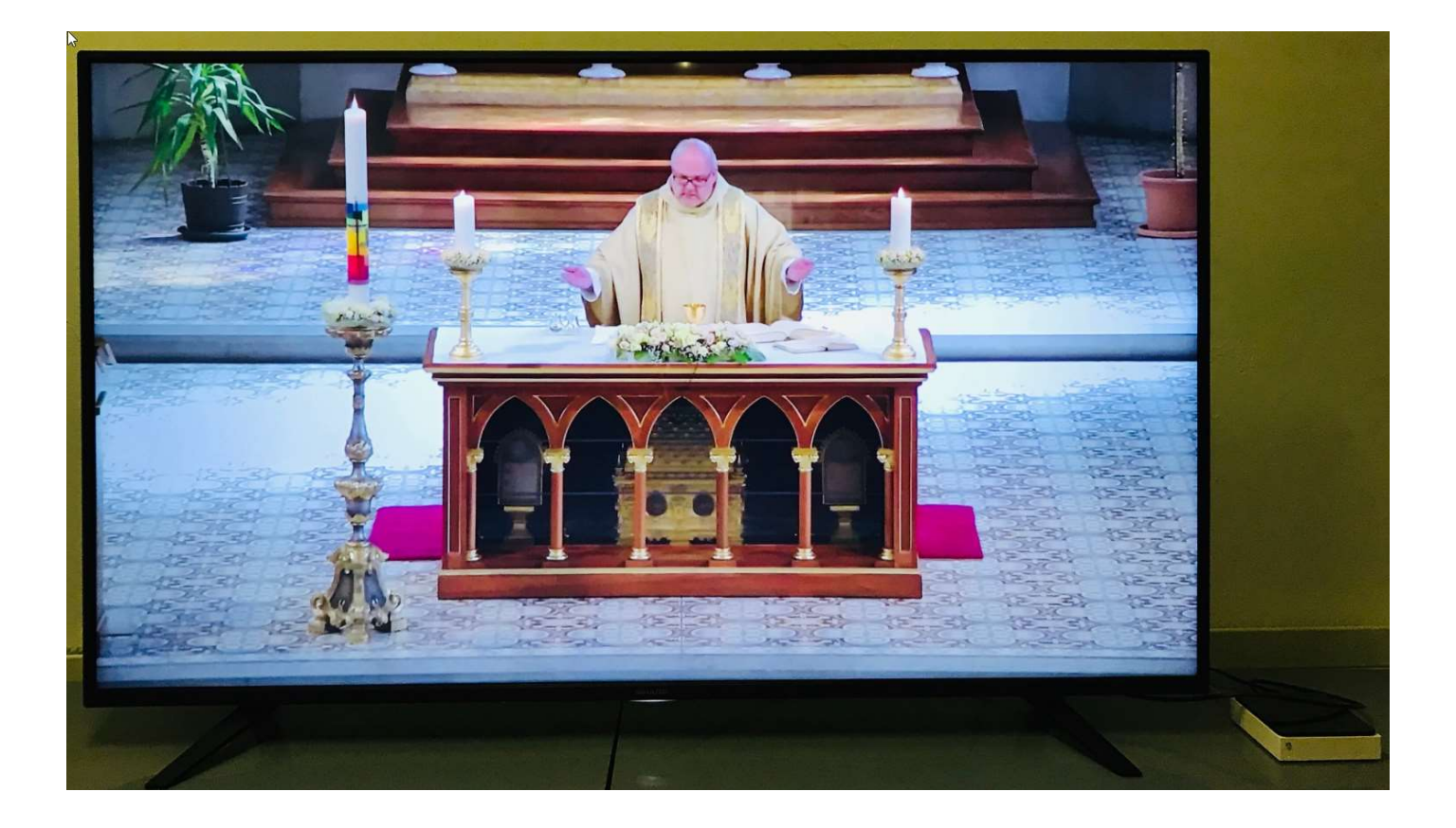